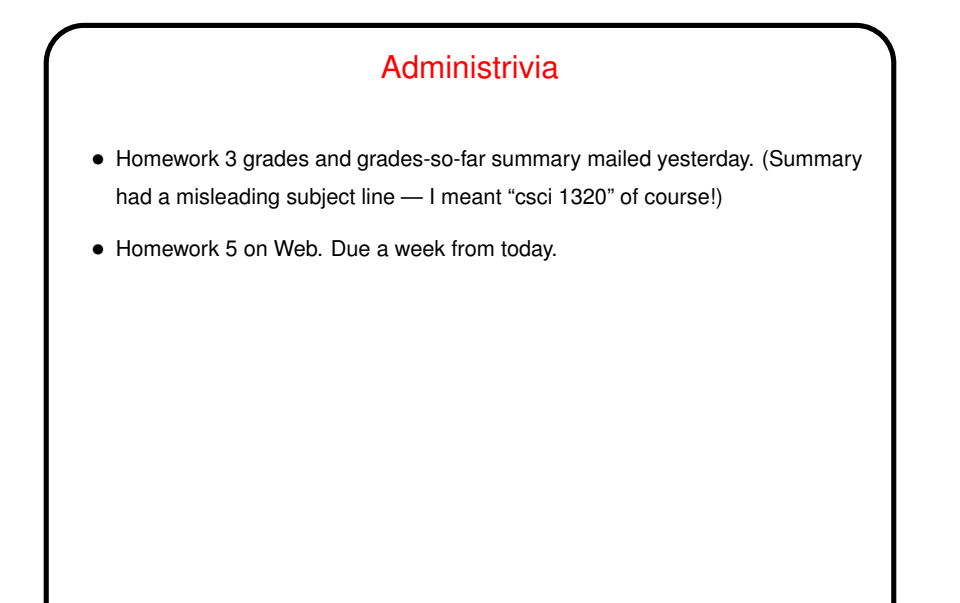

**Slide 1**

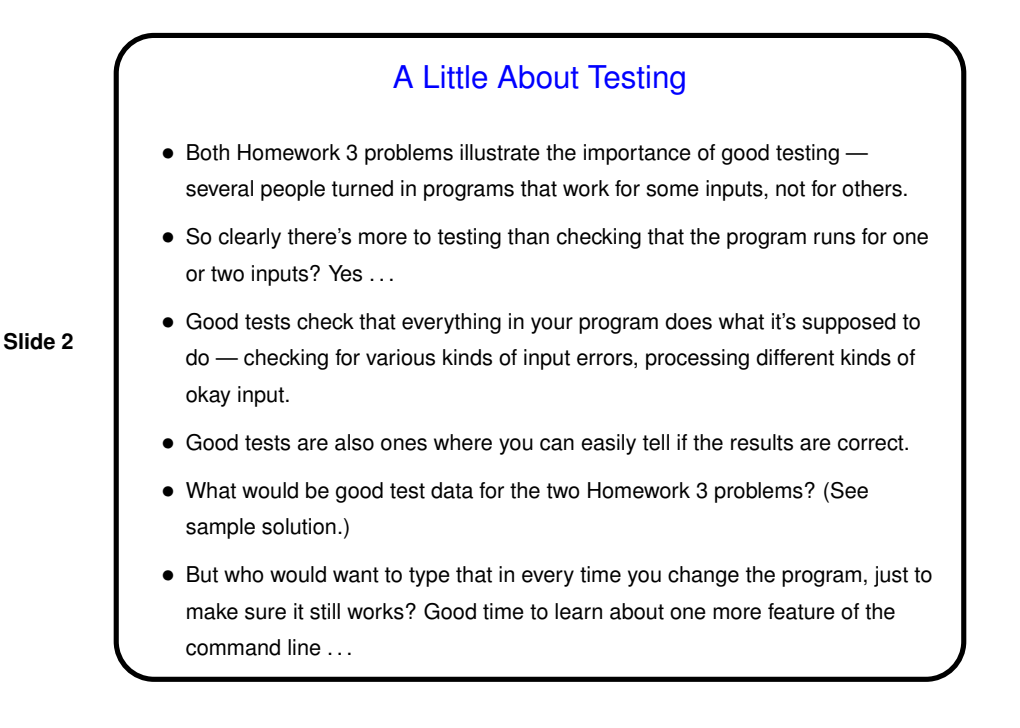

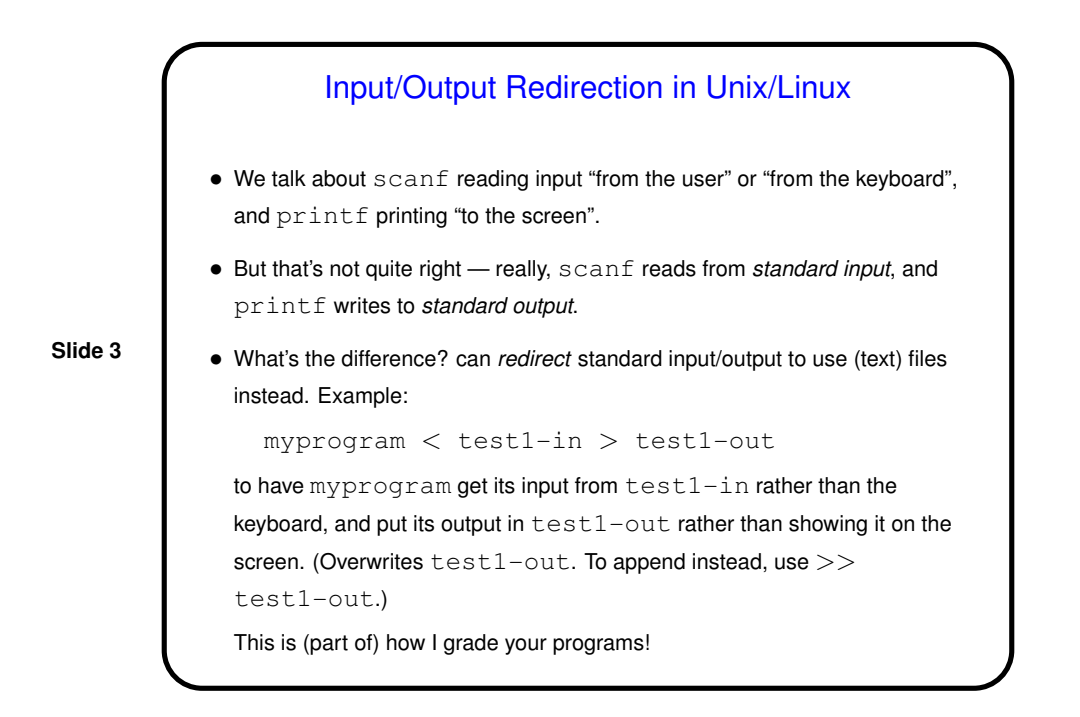

## More Examples of Loops and Recursion • Suppose we want to read in <sup>a</sup> bunch of numbers and print their sum. How to do that? (Example program.) • Suppose we want to read in <sup>a</sup> bunch of numbers and print them in reverse order. How could we do that? One way would be with an array, which we'll talk about soon. Another way uses recursion. (Example program.) • (Other examples as time permits — two versions of program to convert from decimal to binary.)

**Slide 4**

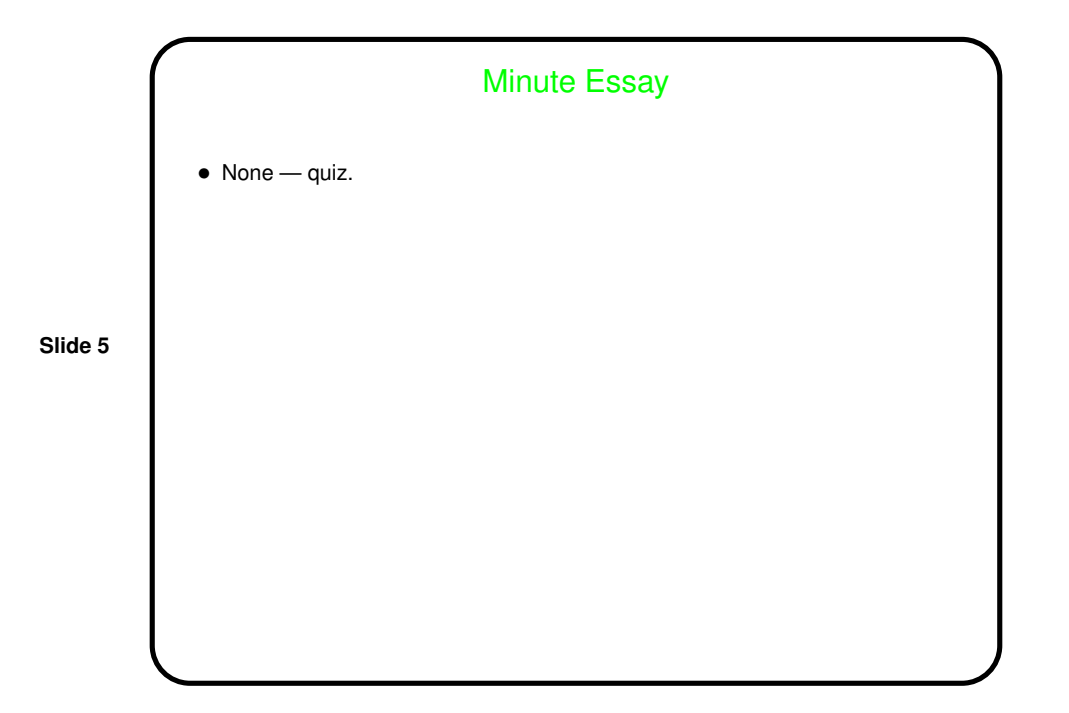